## **TES PRAKTEK II**

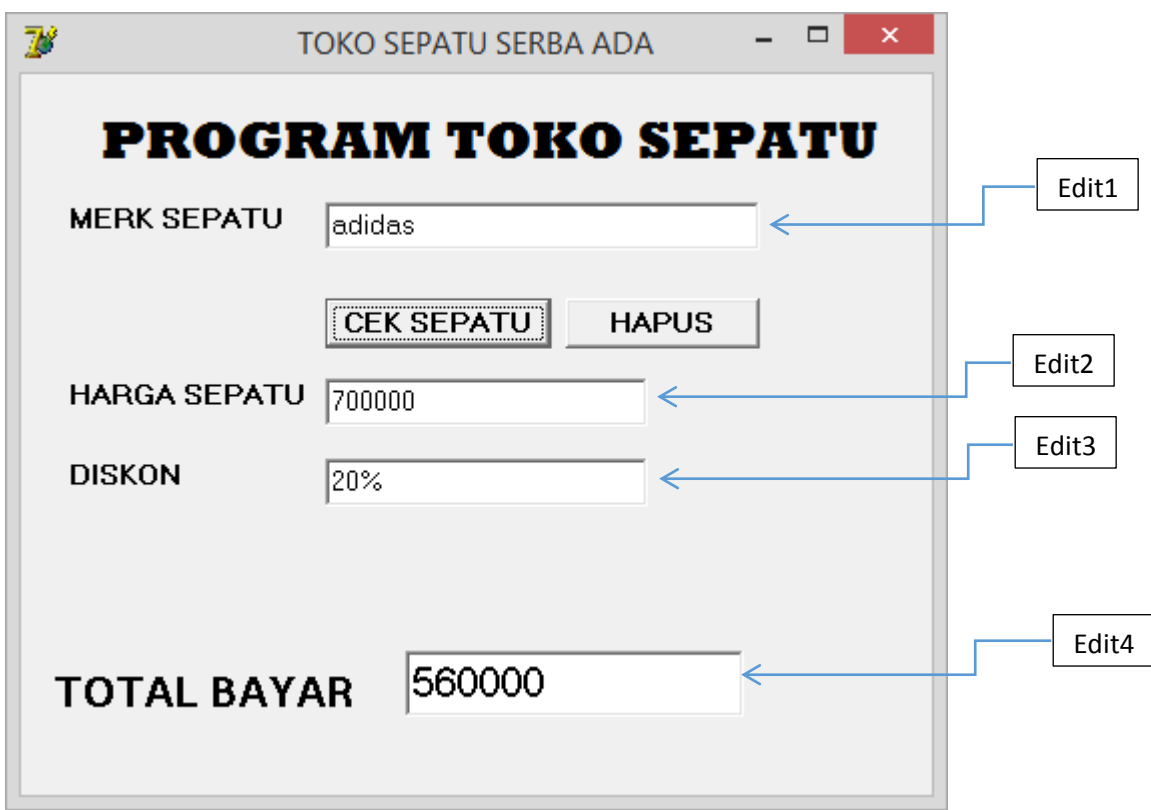

Pada gambar diatas merupakan Contoh PROGRAM TOKO SEPATU, yang fungsinya untuk mengecek harga, diskon dan total bayar pada merk sebuah sepatu, dengan cara menginputkan Merk pada kolom *MERK SEPATU*, contohnya "adidas". Silahkan anda buatkan programnya !

## *KETENTUAN :*

- 1. *Merk* dan *Diskon* bertipe data string.
- 2. *Harga* dan *Total* bertipe data bilangan pecahan.
- 3. Pada Objek *edit1* sebagai *Input*, dan pada objek *edit2, edit3,* dan *edit4* sebagai *Output*.
- 4. TABEL MERK :

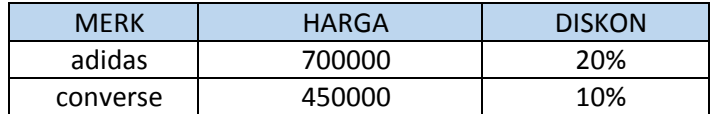

Jika data yang diisi selain merk yang ada pada tabel diatas, maka harga yang muncul adalah **0**, diskonnya adalah **0%**, dan totalnya adalah **0**.

- 5. Total bayar adalah perhitungan dari diskon pada harga sepatu.
- 6. Format file **Unit** disimpan dengan format *ABSEN\_KELAS\_UNIT.pas* Format file **Project** disimpan dengan format *ABSEN\_KELAS\_PRO.dpr* Disimpan dalam 1 folder dengan format *ABSEN\_NAMA\_KELAS\_P2*

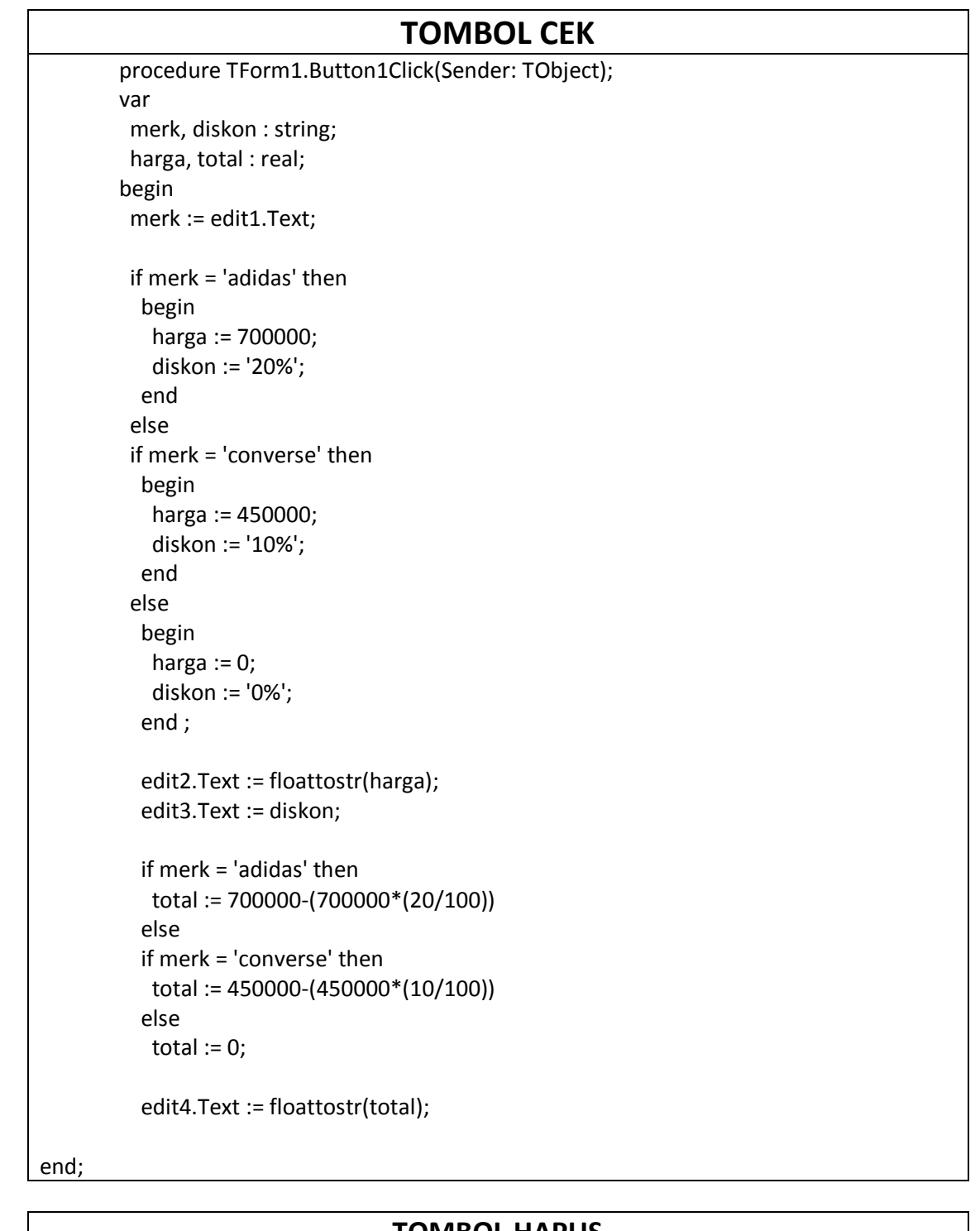

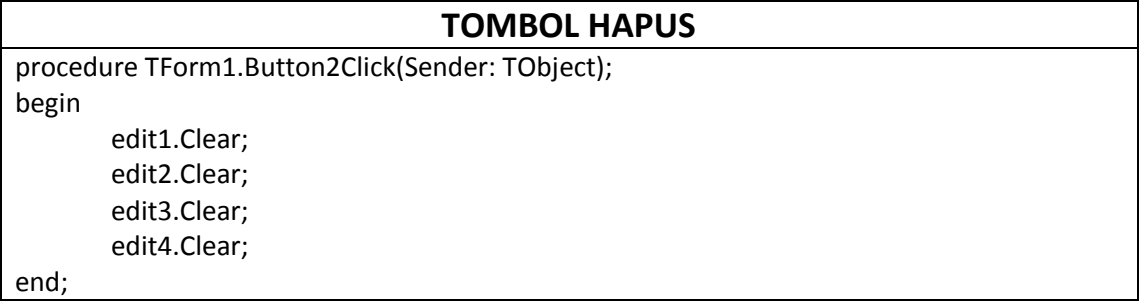